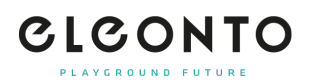

[FAQs](https://support.eleonto.com/es-ES/kb) > [Pida](https://support.eleonto.com/es-ES/kb/order-6) > [¿Dónde puedo ver mi historial de pedidos?](https://support.eleonto.com/es-ES/kb/articles/wo-kann-ich-meine-bisherigen-bestellungen-einsehen)

## ¿Dónde puedo ver mi historial de pedidos? Patrick - 2021-10-11 - [Pida](https://support.eleonto.com/es-ES/kb/order-6)

Para ver sus pedidos anteriores, puede iniciar sesión en nuestro sitio web con su dirección de correo electrónico y su contraseña. En la cabecera, bajo "Su nombre", en la opción de menú "Cuenta de cliente", encontrará un resumen en el que se enumeran todos sus pedidos anteriores.

Lamentablemente, esto no es posible para los pedidos como invitado.